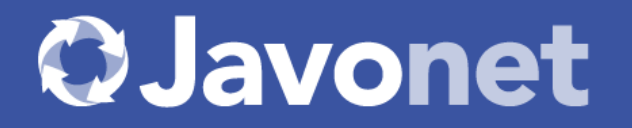

Your .NET Components Available to Java

# Leverage Existing Products Portfolio and Explore Java Markets Doubling Your Potential Revenues

### How to Become Universal Framework Components Vendor

Universal Framework Component means taking an existing code base of your .NET components and providing them instantly to Java based customers.

With Javonet you can provide any UI or back-end component as Universal Framework Component which directly translates to doubled market capacity

### How to Start?

**Choose your .NET Components that will be exposed to Java.**

**Get Free Samples Of How to Use Selected Components From Java and Update Your Website.**

**Get Promoted on ComponentSource, Javonet Website and Communicate Through Your Channels.**

**Acquire New Java Customers!**

and higher revenues (from both .NET

and Java customers).

To simplify the process of entering and evaluating the Java market we developed and provide the solution that lets you join the Universal Framework Components revolution with minimal effort. All you need to do is giving your approval, updating your

website and communicating that your controls are now available for Java to your existing and new potential customers.

#### NO investment needed!

Continue with this document to find the samples and ready-to-use

templates of content and wording that you can use immediately in your emails, newsletters, website and other materials to effectively announce Universal Framework version of your products.

## Promotion with Component Source

We collaborate with Component Source to present and promote Universal Framework Components in the most efficient way. Your components will be displayed in "Java components" section of the Component Source website with the "Universal Framework Component" badge and proper clarification what does it mean and why it can be a reliable solution.

# **OJavonet**

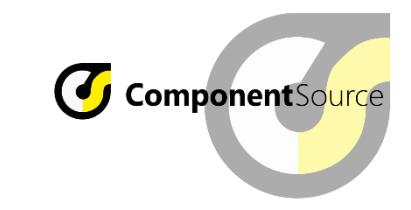

The collaboration is split into three levels, so that you can increase your engagement following the growth of the interest from the Java based customers.

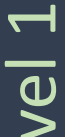

Communicate that your products are now accessible from Java through Javonet.

Supplement it with sample project and limited wrapper and promote through ComponentSource, Javonet and your channels.

End-customer buys your product and Javonet\*

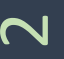

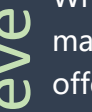

When you already know the market potential, start

market potential, start offering ready to use pure

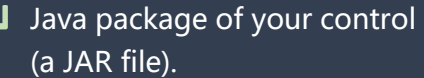

Announcing your products are now available as Java package. Supplement it with Java sample.

You pay percentage from maintenance revenues.

 $\Omega$ 

Level

Having established revenues

from Java components, you

can convert to Javonet

Enterprise License.

Pay flat yearly fee not bound to number of customers, keeping entire profit from all revenues above the Javonet license cost.

\* On Level I to simplify the purchase your product listing on Component Source will be bundled with Javonet License.

#### **O.Javonet**

### Level 1

Background: You evaluate and enter the Java based customers market with your .NET component.

Solution: In the first level the end-customer simply buys your product along with Javonet solution, receives the sample application, ready to use Java package with limited functionality and the proper instructions of how to run sample and extend the Java package with Javonet API.

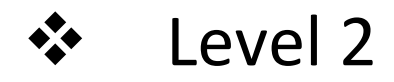

Background: You want to offer pure Java experience of your .NET component.

Solution: You create with in-house resources or order from Javonet, the strongly typed Java interfaces for your product to offer pure Java JAR package with your controls. Your .NET libraries, Javonet and Java interfaces are packed together. End-customer buys only your product. The price of Javonet is based on a fixed percentage of the maintenance fee of your components paid by your customers.

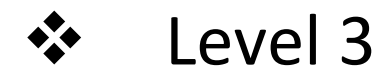

Background: Sales revenue is growing as the Java market potential is proven

Solution: You convert your Javonet license to the "Enterprise License" and the price of Javonet is based on flat yearly fee not depending on the number of customers.

### Usage Through Javonet API vs. Pure Java package

vs.

#### Usage through Javonet API

Javonet is a powerful flexible, easy to use solution that allows to use anything created with .NET in Java including any of your UI or backend components. Therefore, with proper instructions and marketing, customers buying your product and Javonet would be able to use it from Java easily through our API.

It means they need to learn our product and use it to interact with your .NET API.

#### Pure Java package

Means that you or our developers replicate your .NET interface in Java and pack them together with Javonet and your product in single Java package (JAR file).

End customer uses that as regular Java component and does not need any knowledge about Javonet product.

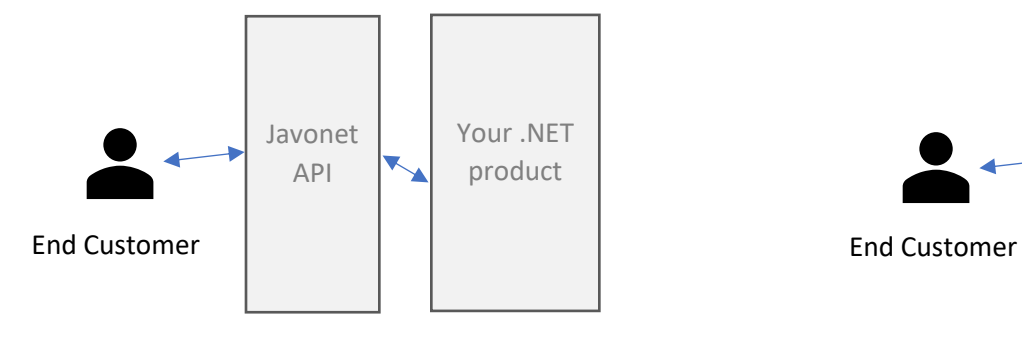

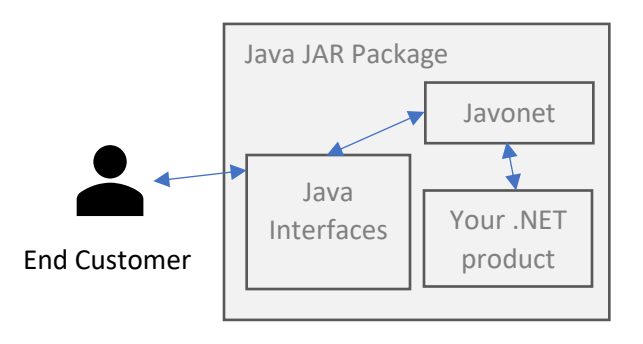

### Compare Cooperation Levels

See the table below to learn more about the 3 levels of cooperation available and what to do to start offering your .NET products for Java and how to follow the growth of new Java based customers.

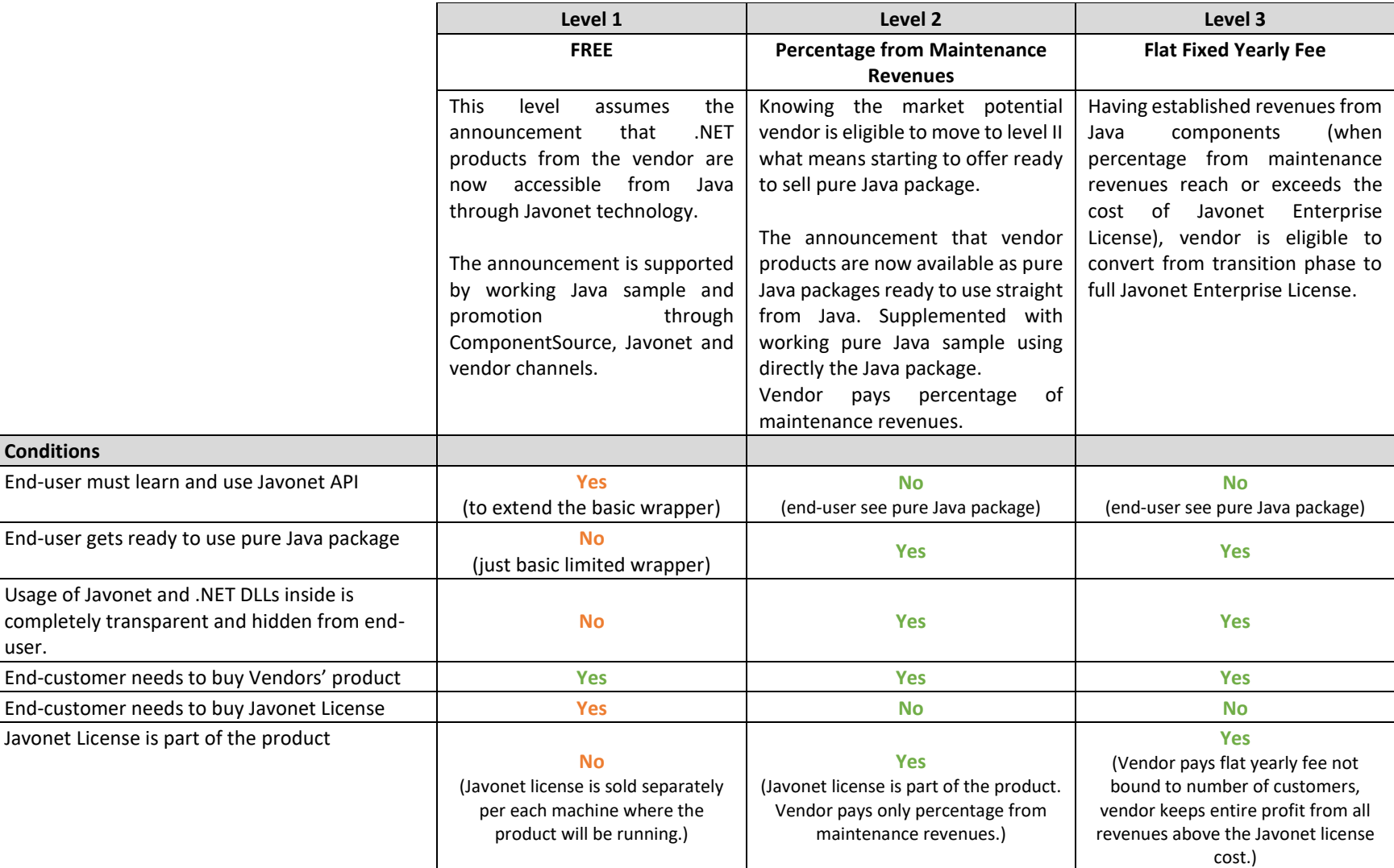

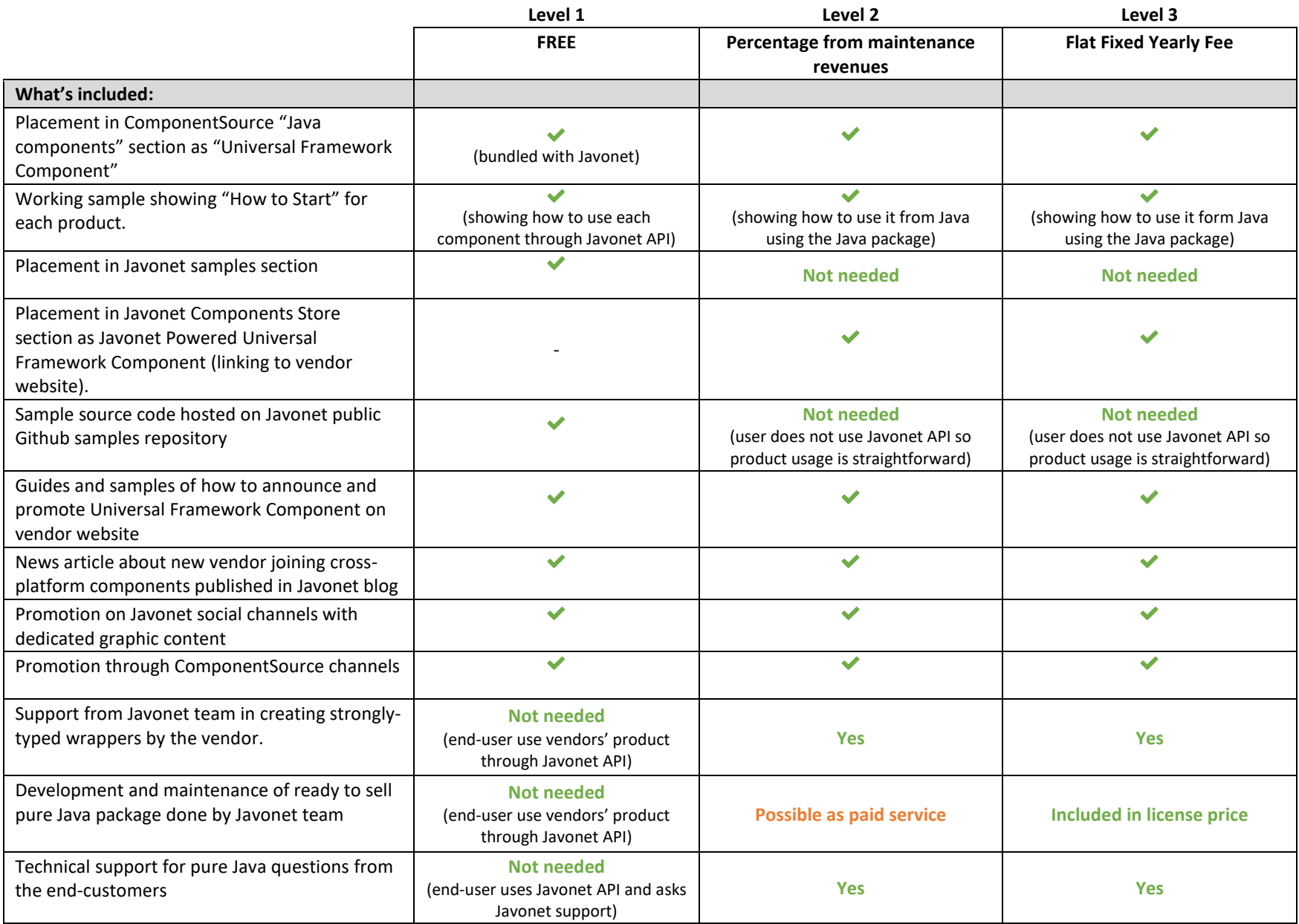

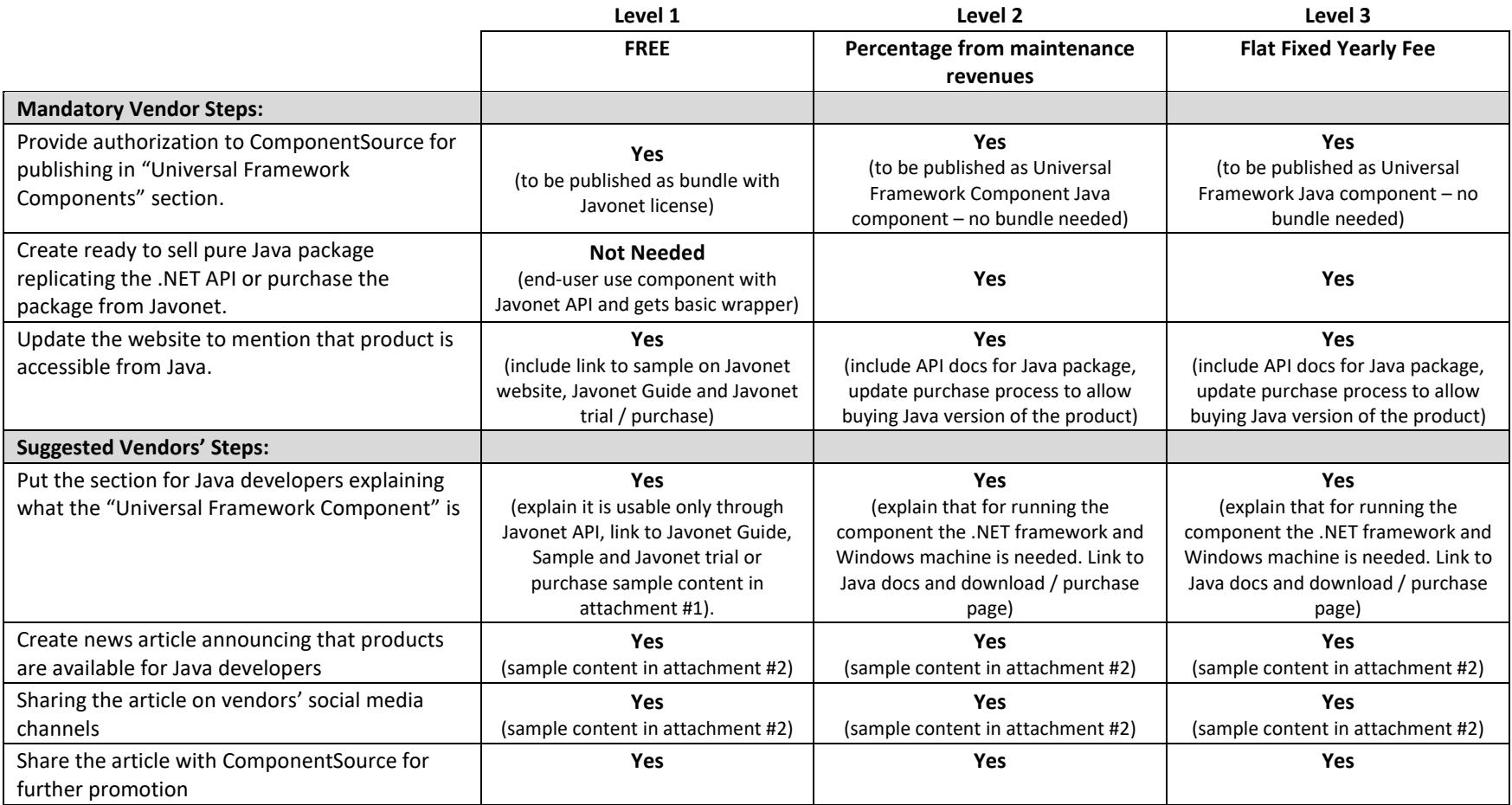

\*Fixed cost is much lower than the cost of maintaining own Java team for developing and maintaining Java version of the vendors' products from the scratch

\*\*Currently Javonet works only on Windows machines with standard .NET framework. However, we work on the support for Mono and .NET core frameworks to allow usage on Linux, Unix and Mac operating systems. The support is expected to be released within 2018.

## Samples of The Content for UI Components

In the sections below, you will find the sample content for Website, News Article or Mailing that could be used to promote the support for Java platform using the Javonet API based approach (Level 1) and pure Java package approach (Level 2and 3). For this example, we use artificial Northwind company and "3D Models" component. Take these templates as they are or use them as your starting point.

#### Javonet API Based Approach

Would you like to use our 3d Modelling component in Java? Now you can! Northwind 3D Models can be used in any Java desktop or applet application through Javonet API. This means that you can use our component within any Java AWT, Swing or Java FX interface with no limitations. Using flexible Javonet API you can access all the features of the component and fully embed it with your Java application as if it was a regular Java product.

What does Universal Framework Component means?

Universal Framework Components were introduced by Javonet company. If you want to know more about this exciting concept visit the Javonet website link [\(https://www.javonet.com/java-devs/guides/introduction-to-using-net-back-end-and-ui-components-in](https://www.javonet.com/java-devs/guides/introduction-to-using-net-back-end-and-ui-components-in-java/)[java/\)](https://www.javonet.com/java-devs/guides/introduction-to-using-net-back-end-and-ui-components-in-java/). The Javonet framework loads .NET runtime within your Java process and allows for easily combining Java and .NET UI components. Using Javonet API you can access all the methods, fields, properties or events of our component. For more details read the Javonet Guides for Java developers: [https://www.javonet.com/java-devs/guides/.](https://www.javonet.com/java-devs/guides/) The component will live within your Java UI and properly adjust to your layouts.

The component will be running in .NET runtime, so all the features and performance will be available, there are no compromise needed. The communication between .NET and Java is done internally in Java process with performance close of using solely Java technology, therefore it is completely transparent for end-users when they interact with .NET or Java items in your UI.

The only condition to run the component is a Windows OS with .Net Framework installed. To use our product from Java you will also need to purchase or get free trial of Javonet Professional license:<https://www.javonet.com/pricing/>

#### **OJavonet**

Use this sample project to get started: (link to your sample that will be create by Javonet developers: i.e.: [https://www.javonet.com/java-devs/samples/using-devdept-net-winforms-eyeshot-cad-ui-components-java-awt/\)](https://www.javonet.com/java-devs/samples/using-devdept-net-winforms-eyeshot-cad-ui-components-java-awt/)

#### Pure Java Package Based Approach

Do you need to use 3d Modelling component in Java? Northwind 3D Models is now available as Universal Framework Component offering JAR package for Java developers which can be used in any Java desktop or applet application. Now you can use all the features of our component in any Java AWT, Swing or Java FX interface.

What does Universal Framework Component means?

Universal Framework Components were introduced by Javonet company. The Universal Framework Component delivered as JAR package uses internally the Javonet technology to re-use .NET codebase of our products which are executed by .NET runtime loaded within your Java process. Native integration guarantees seamless performance and reliability same as using purely Java component.

Usage of .NET is completely transparent both for developers and end-users. The only requirement is a Windows operating system with .Net Framework installed.

Check our Java samples here: (link to Java sample using pure Java package prepared by Javonet team)

Read more in Java API documentation: (link to Java documentation, prepared by your developers or Javonet team)

#### **O.Javonet**

### Start with Level 1 Checklist

Fill in and sign the Application Form attached and send it to Javonet with the list of the products you want to provide for Java

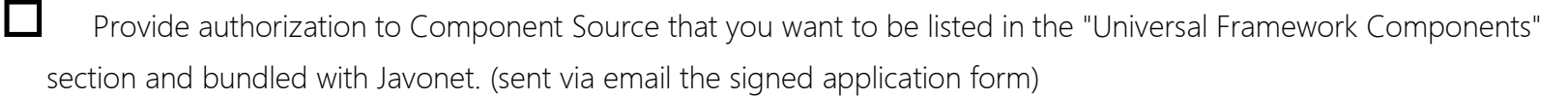

Update your website content so that your customers know well that your product is now available for Java and what the "Universal Framework Component" is. (you will find the example content and wording in previous section)

Create the news article announcing that your products are available for Java developers (sample template in previous section)

Share the article on your social media and/or mailing lists and with Component Source for further promotion.

### Licensing Conditions

To learn more about the progressive licensing conditions to move between Javonet transition phase to full Javonet Enterprise license read the Javonet Licensing Guide attached.

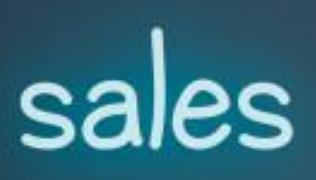

### Don't Waste the Potential of Your Assets.

#### Reach More Customers Today!

Thomas Walciszewski

Business Development Director

+48 606 301 912 / [twal@javonet.com](mailto:twal@javonet.com)

[www.javonet.com](http://www.javonet.com/)